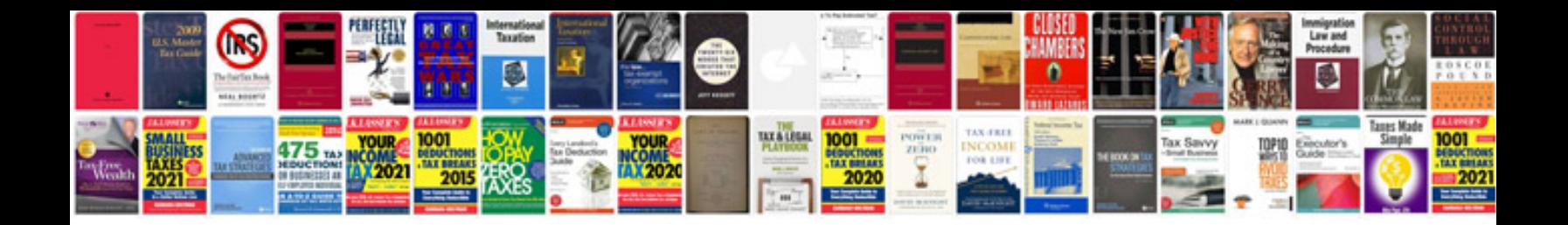

**Volvo vvt reset** 

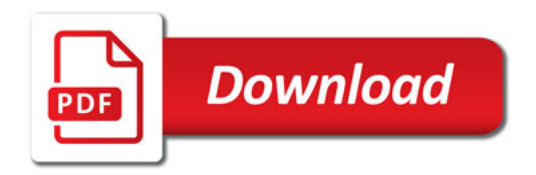

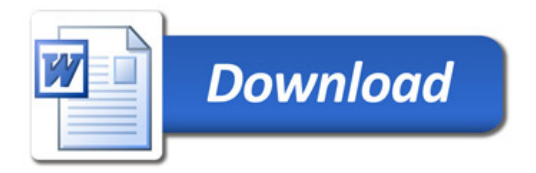